# LAMI

# IMPRESIÓN RÁPIDA DE ARCHIVOS PDF

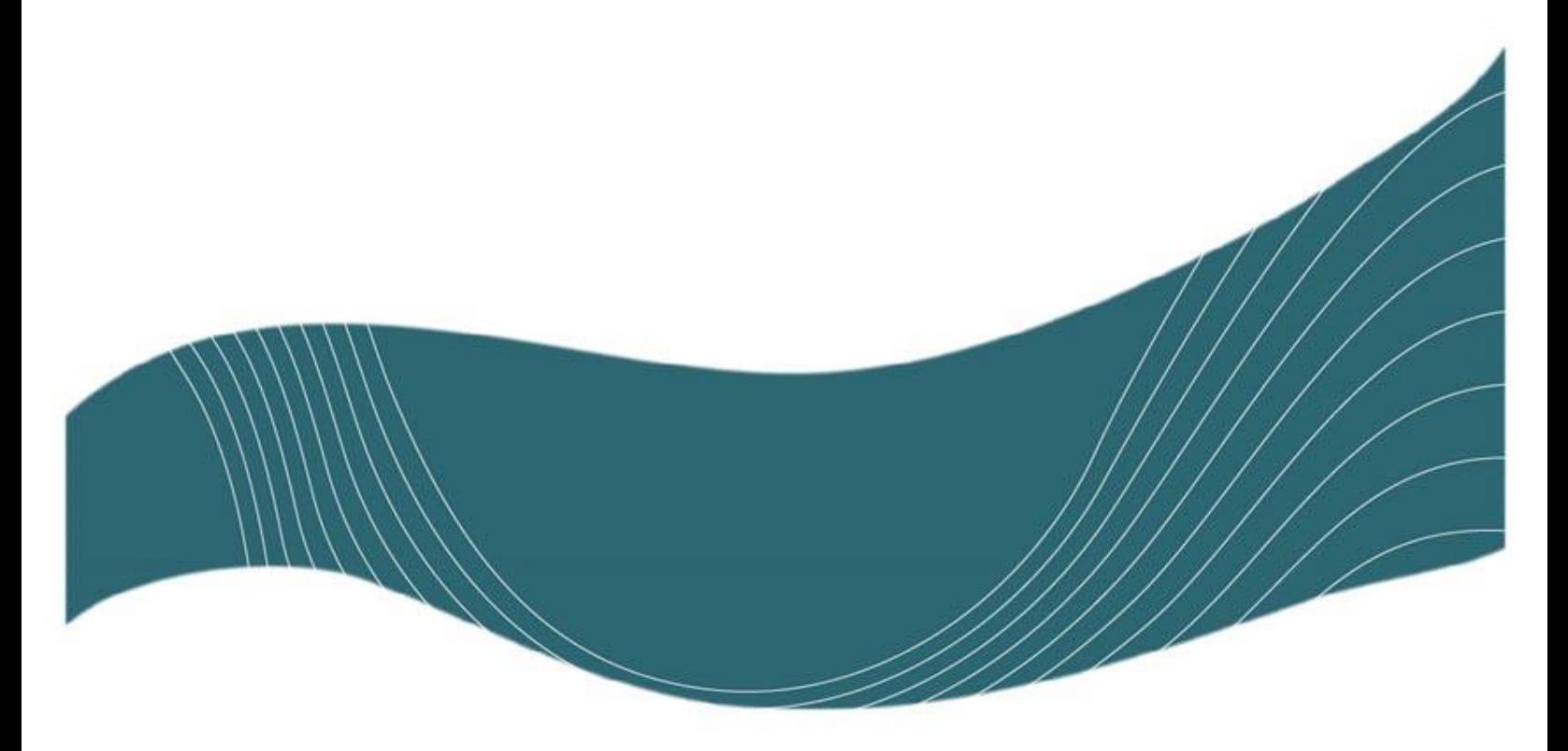

ÚLTIMA REVISIÓN: 2024-01-19

### INTRODUCCIÓN

Muchos documentos se encuentran en formato PDF (material de clase, libros, tesis, etc) y esto facilita su portabilidad y distribución, pero hay ocasiones en que se requiere imprimir estos archivos (o parte de ellos) y entonces lo que se suponía que sería un simple trabajo de impresión se convierte en una larga espera y/o no se imprime correctamente.

### ¿QUÉ CAUSA ESTOS PROBLEMAS?

Según Adobe, el problema puede deberse a que las impresoras podrían no ser capaces de manejar el formato de algunas fuentes, a que los archivos pudieran contener imágenes dañadas, o bien, fuentes que Adobe Reader no puede manejar adecuadamente durante la impresión y por esto podría presentarse alguno de los siguientes problemas al imprimir:

- Hojas con áreas completamente en negro
- Texto como resaltado pero ilegible
- Que la impresora deba tomarse 5 minutos en procesar una página (esto sucede más frecuentemente en aquellos casos en que se envía varias páginas por hoja).

Haciendo un par de clics usted podrá lograr imprimir sus archivos PDF hasta 11 veces más rápido, y así economizarse tiempo y molestias.

## LA SOLUCIÓN EN 2 SIMPLES PASOS

1. Al imprimir sus archivos PDF, vaya al botón "*Avanzada*"

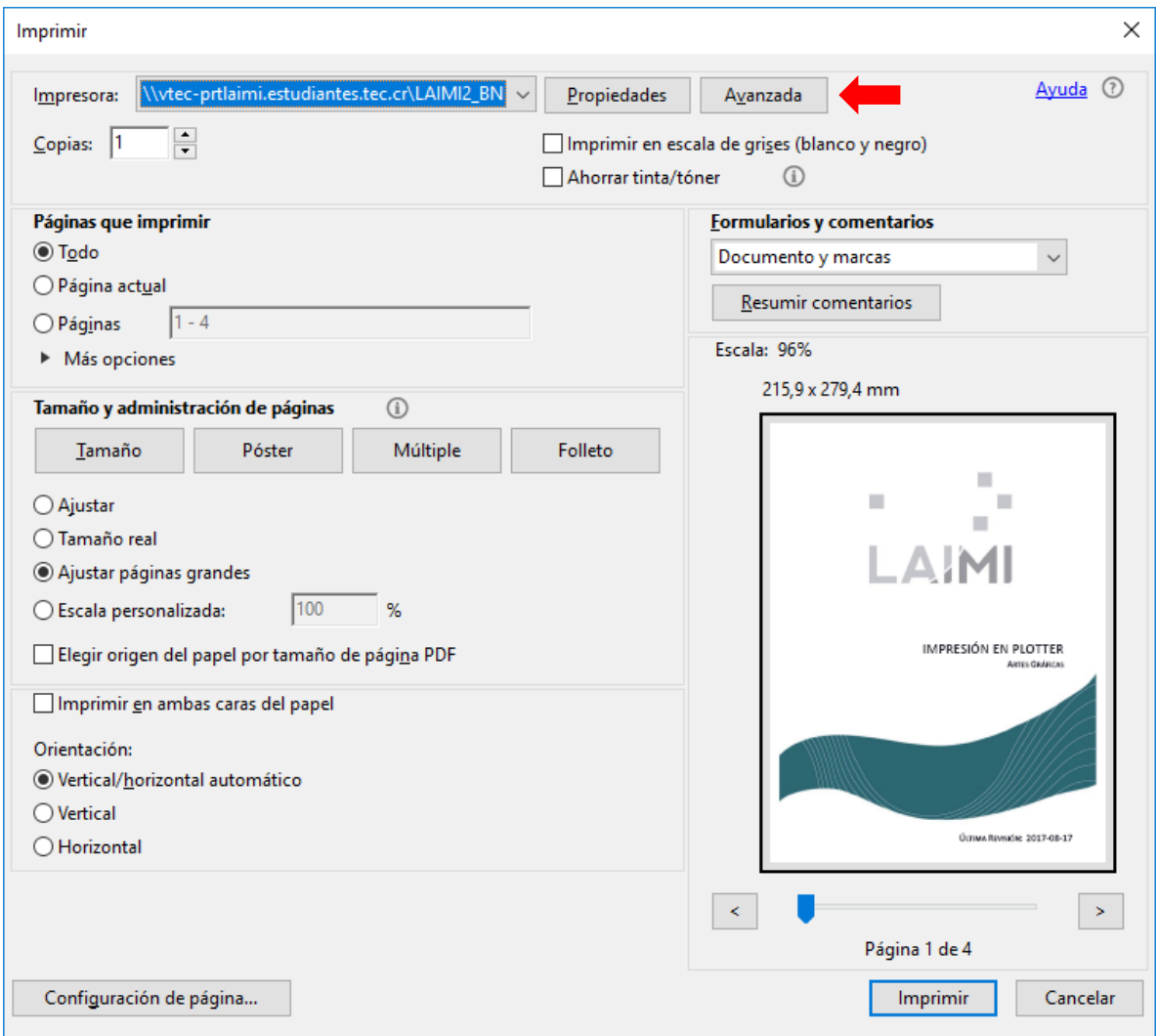

2. Asegúrese de activar la casilla "*Imprimir como imagen*"

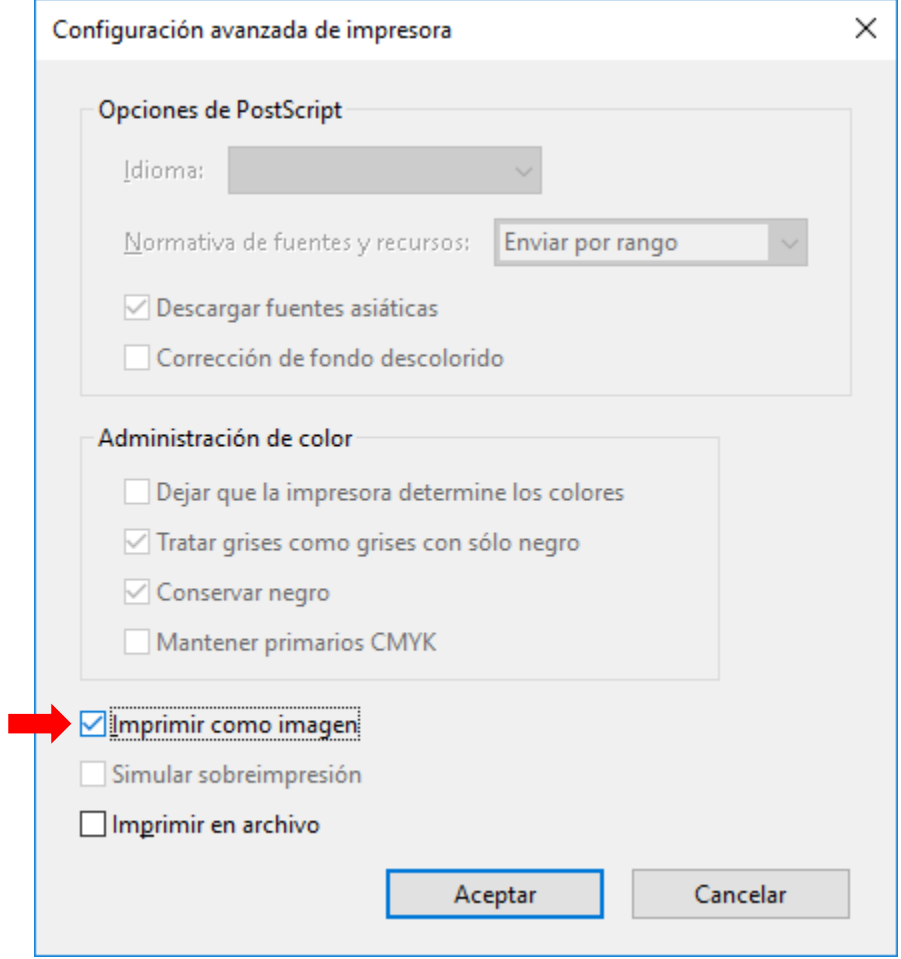